# **МИНОБРНАУКИ РОССИИ**

**Федеральное государственное бюджетное образовательное учреждение высшего образования «Горно-Алтайский государственный университет» (ФГБОУ ВО ГАГУ, ГАГУ, Горно-Алтайский государственный университет)**

# **Инженерная графика**

# рабочая программа дисциплины (модуля)

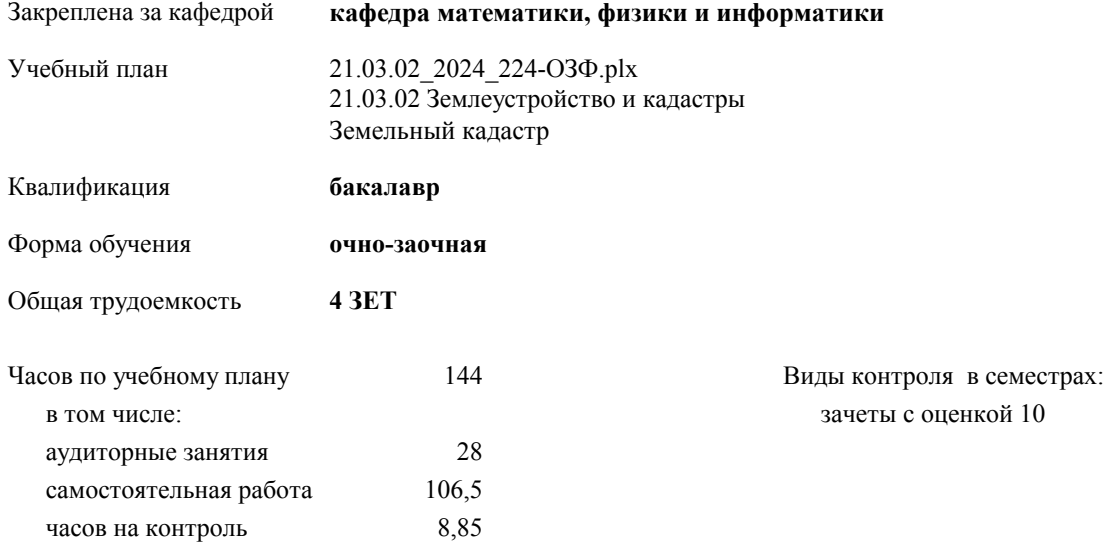

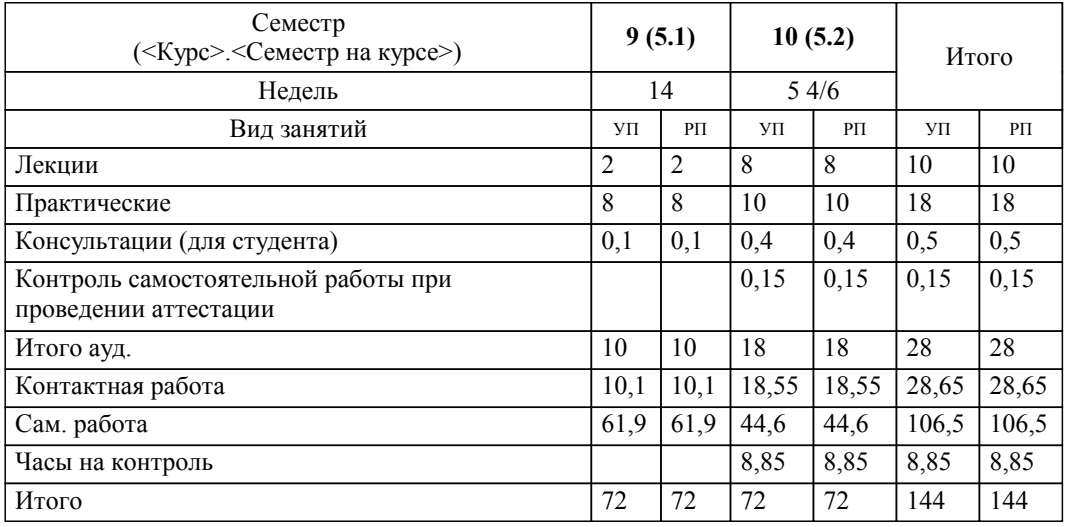

## **Распределение часов дисциплины по семестрам**

Программу составил(и): *к.ф.-м.н., доцент, Богданова Рада Александровна*

Рабочая программа дисциплины

## **Инженерная графика**

разработана в соответствии с ФГОС:

Федеральный государственный образовательный стандарт высшего образования - бакалавриат по направлению подготовки 21.03.02 Землеустройство и кадастры (приказ Минобрнауки России от 12.08.2020 г. № 978)

составлена на основании учебного плана:

21.03.02 Землеустройство и кадастры

утвержденного учёным советом вуза от 01.02.2024 протокол № 2.

**кафедра математики, физики и информатики** Рабочая программа утверждена на заседании кафедры

Протокол от 11.04.2024 1:00:00 протокол № 8

Зав. кафедрой Богданова Рада Александровна

#### **Визирование РПД для исполнения в очередном учебном году**

**кафедра математики, физики и информатики** Рабочая программа пересмотрена, обсуждена и одобрена для исполнения в 2025-2026 учебном году на заседании кафедры

> Протокол от  $\qquad \qquad 2025 \text{ r. } \mathbb{N}^2$ Зав. кафедрой Богданова Рада Александровна

#### **Визирование РПД для исполнения в очередном учебном году**

**кафедра математики, физики и информатики** Рабочая программа пересмотрена, обсуждена и одобрена для исполнения в 2026-2027 учебном году на заседании кафедры

> Протокол от  $\qquad \qquad 2026 \text{ r. } \mathbb{N}^6$ Зав. кафедрой Богданова Рада Александровна

#### **Визирование РПД для исполнения в очередном учебном году**

**кафедра математики, физики и информатики** Рабочая программа пересмотрена, обсуждена и одобрена для исполнения в 2027-2028 учебном году на заседании кафедры

> Протокол от \_\_ \_\_\_\_\_\_\_\_\_\_ 2027 г. № \_\_ Зав. кафедрой Богданова Рада Александровна

#### **Визирование РПД для исполнения в очередном учебном году**

**кафедра математики, физики и информатики** Рабочая программа пересмотрена, обсуждена и одобрена для исполнения в 2028-2029 учебном году на заседании кафедры

> Протокол от  $\qquad \qquad 2028$  г. № Зав. кафедрой Богданова Рада Александровна

### **1. ЦЕЛИ И ЗАДАЧИ ОСВОЕНИЯ ДИСЦИПЛИНЫ**

1.1 *Цели:* развитие пространственного и конструктивно-геометрического мышления, а также выработка знаний и навыков, необходимых студентам для выполнения и чтения чертежей, выполнения эскизов, составления конструкторской и технической документации для землеустройства и земельного кадастра.

1.2 *Задачи:* - развитие пространственного представления и воображения, конструктивно-геометрического мышления, способностей к анализу и синтезу пространственных форм и отношений; - изучение способов конструирования различных геометрических пространственных объектов (в основном -

поверхностей), способов получения их чертежей на уровне графических моделей и умение решать на этих чертежах задачи, связанные с пространственными объектами и их зависимостями;

- изложение технических идей с помощью чертежа;

- понимание и чтение графической и проектной документации, элементов топографической и

землеустроительной графики, графических документов для землеустройства и земельного кадастра;

- сформировать знания, умения и навыки об автоматизации чертежных и оформительских работ.

## **2. МЕСТО ДИСЦИПЛИНЫ В СТРУКТУРЕ ООП**

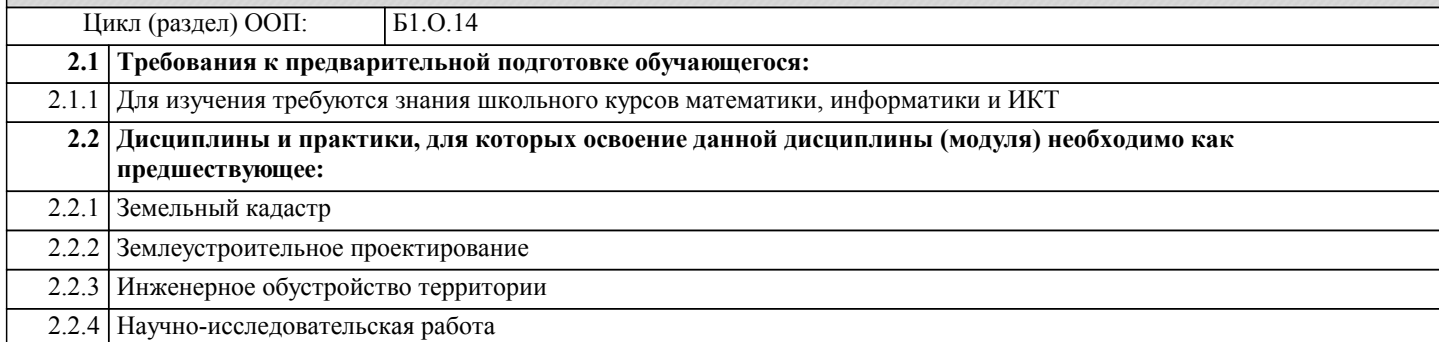

### **3. КОМПЕТЕНЦИИ ОБУЧАЮЩЕГОСЯ, ФОРМИРУЕМЫЕ В РЕЗУЛЬТАТЕ ОСВОЕНИЯ ДИСЦИПЛИНЫ (МОДУЛЯ)**

**ОПК-1: Способен решать задачи профессиональной деятельности применяя методы моделирования, математического анализа, естественнонаучные и общеинженерные знания**

**ИД-1.ОПК-1: Имеет базовые естественнонаучные и общеинженерные знания**

Знать:

- основы оформления чертежей и графических документов для землеустройства и земельного кадастра; Уметь:

- читать и анализировать топографические карты и планы;

- читать и анализировать карты земельных ресурсов;

Владеть:

- методами построения и выполнения чертежей;

- навыками по выполнению чертежей в карандаше;

**ИД-2.ОПК-1: Умеет применять в профессинальной деятельности методы моделирования и математического анализа**

Знать:

базовые понятия математики;

Уметь:

применять основные методы математического анализа;

Владеть:

навыками по применению методов моделирования и математического анализа

**ИД-3.ОПК-1: Решает профессиональные задачи применяя базовые знания и методы**

Знать:

основы оформления чертежей и графических документов для землеустройства и земельного кадастра;

Уметь:

- читать и анализировать топографические карты и планы;

- читать и анализировать карты земельных ресурсов;

Владеть:

- методами построения и выполнения чертежей;

- навыками по выполнению чертежей в карандаше;

**ОПК-2: Способен выполнять проектные работы в области землеустройства и кадастров с учетом экономических, экологических, социальных и других ограничений**

#### **ИД-2.ОПК-2: Умеет выполнять проектные работы в профессиональной деятельности**

Знать:

основные этапы при выполнении проектной работы Уметь:

применять методы проектирования при решении базовых задач инженерной графики

Владеть:

методами проектирования при решении базовых задач инженерной графики

**ОПК-4: Способен проводить измерения и наблюдения обрабатывать и представлять полученные результаты с применением информационных технологий и прикладных аппаратно-программных средств**

**ИД-1.ОПК-4: Имеет знания в области информационных технологий и прикладных аппартно-программных средств**

Знать:

базовый инструментарий систем автоматизированного проектирования (САПР);

Уметь:

решать инженерные задачи с применением САПР

Владеть:

навыками работы в САПР при решении инженерных задач в профессиональной сфере

**ИД-3.ОПК-4: Способен представлять результаты измерений и наблюдений с примерением информационных технологий и аппаратно-программных средств**

Уметь:

решать инженерные задачи с применением САПР

Владеть:

навыками работы в САПР при решении инженерных задач в профессиональной сфере

**ОПК-7: Способен анализировать, составлять и применять техническую документацию, связанную с профессиональной деятельностью, в соответствии с действующими нормативными правовыми актами**

**ИД-2.ОПК-7: Демострирует умения составлять техническую документацию в соответсвии с базовыми знаниями нормативно-правовых актов в области землеустройства и кадастров**

Знать:

понятие технического задания и документации при выполнении чертежей;

Уметь:

составлять техническую документацию в соответствии с базовыми знаниями нормативно-правовых актов в области землеустройства и кадастров

### **ИД-3.ОПК-7: Способен анализировать и применять техническую документацию в профессиональной деятельности**

Знать:

Единую систему конструкторской документации (ЕСКД); Уметь:

анализировать и применять ЕСКД в профессиональной деятельности

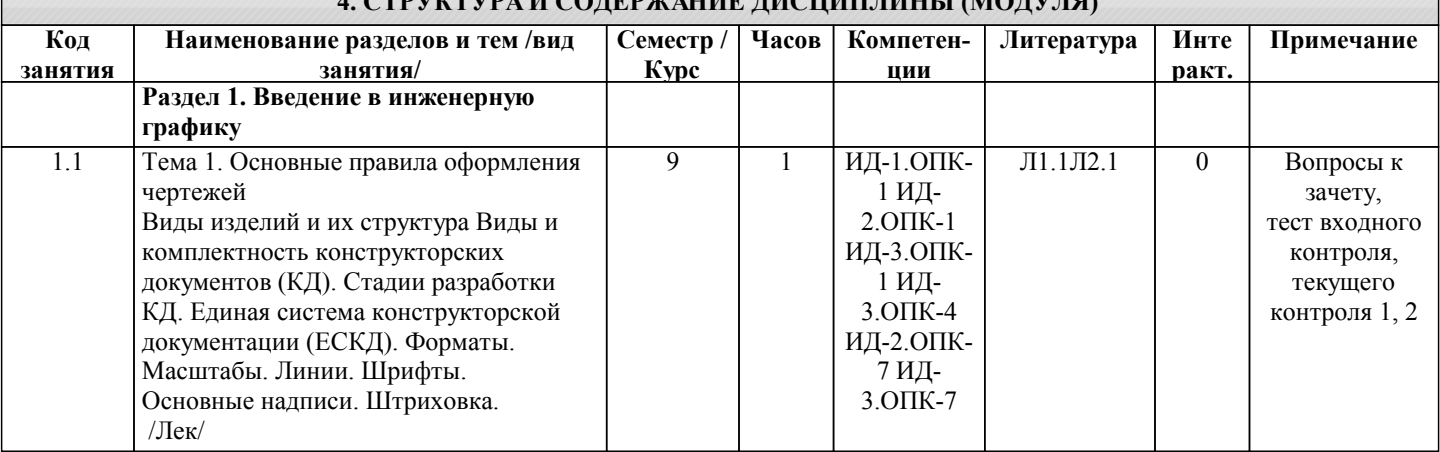

**4. СТРУКТУРА И СОДЕРЖАНИЕ ДИСЦИПЛИНЫ (МОДУЛЯ)**

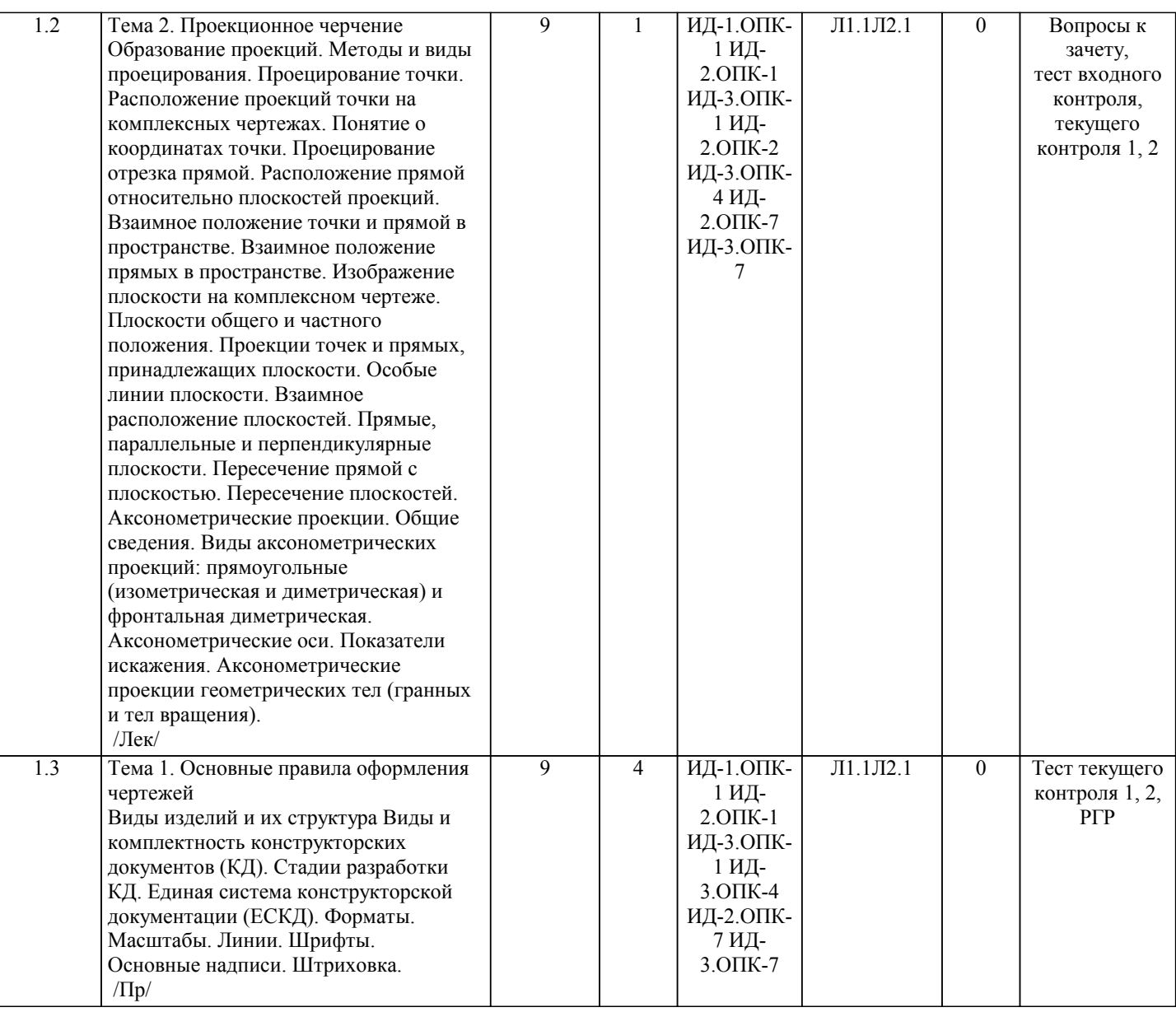

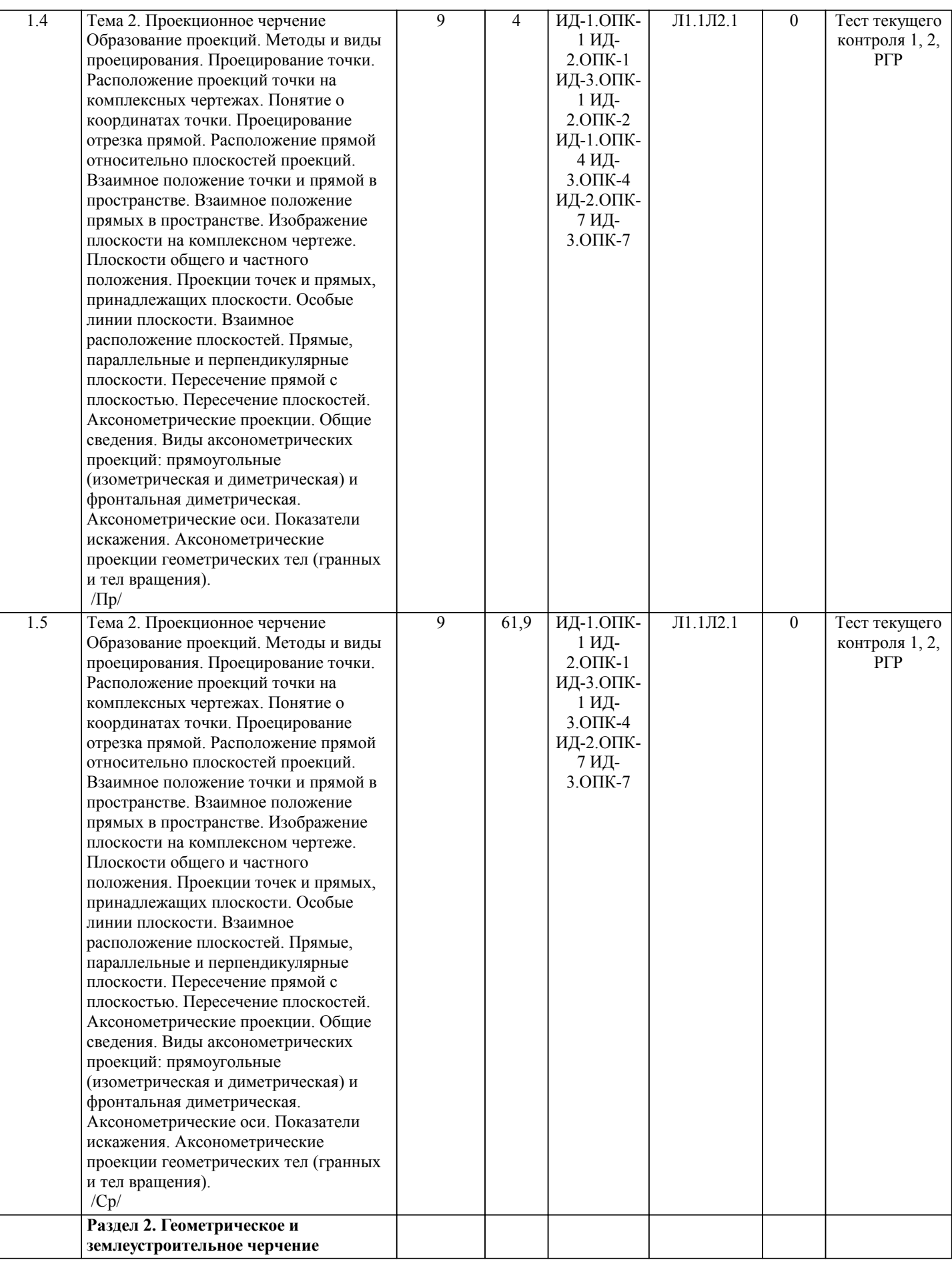

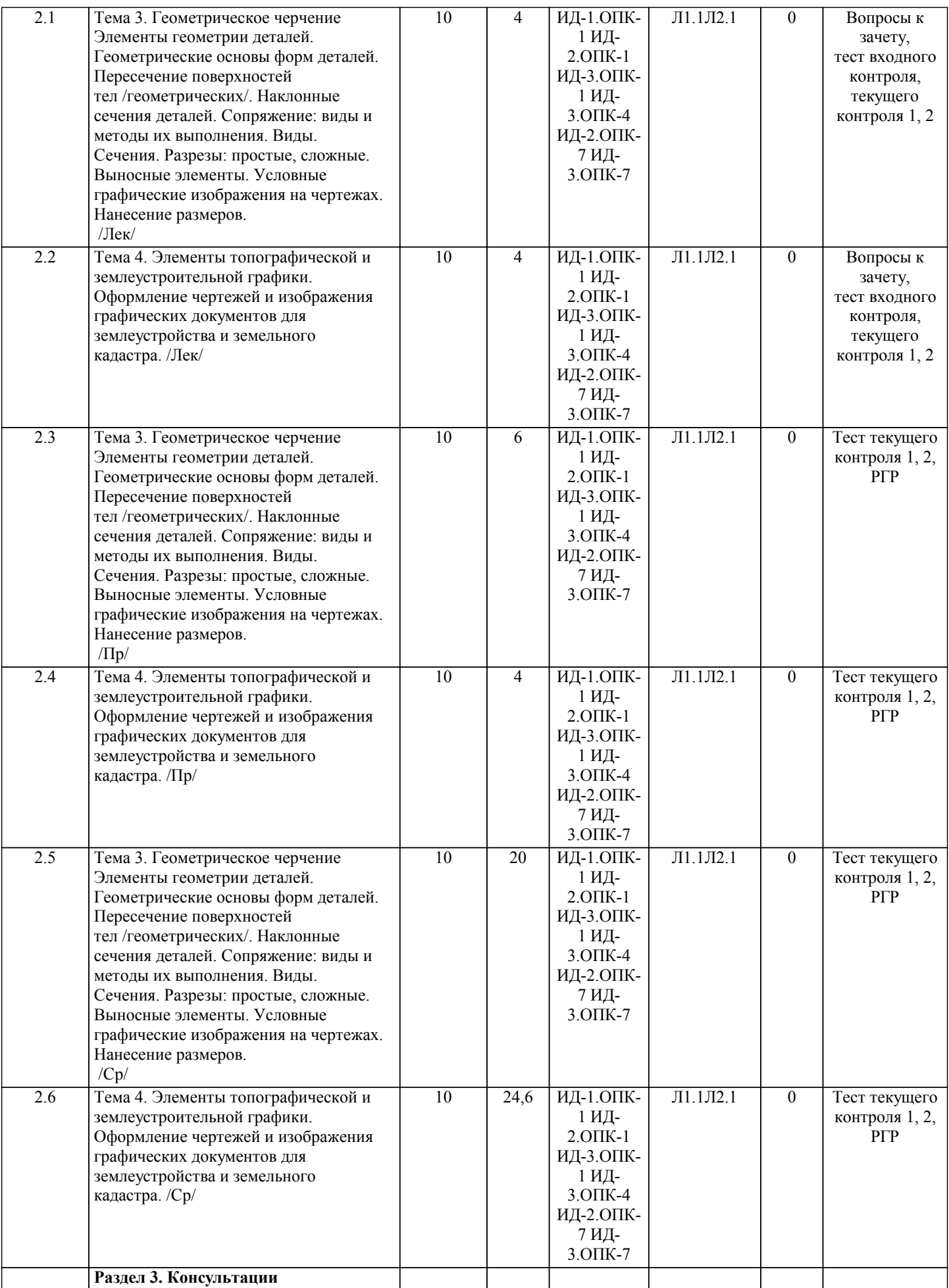

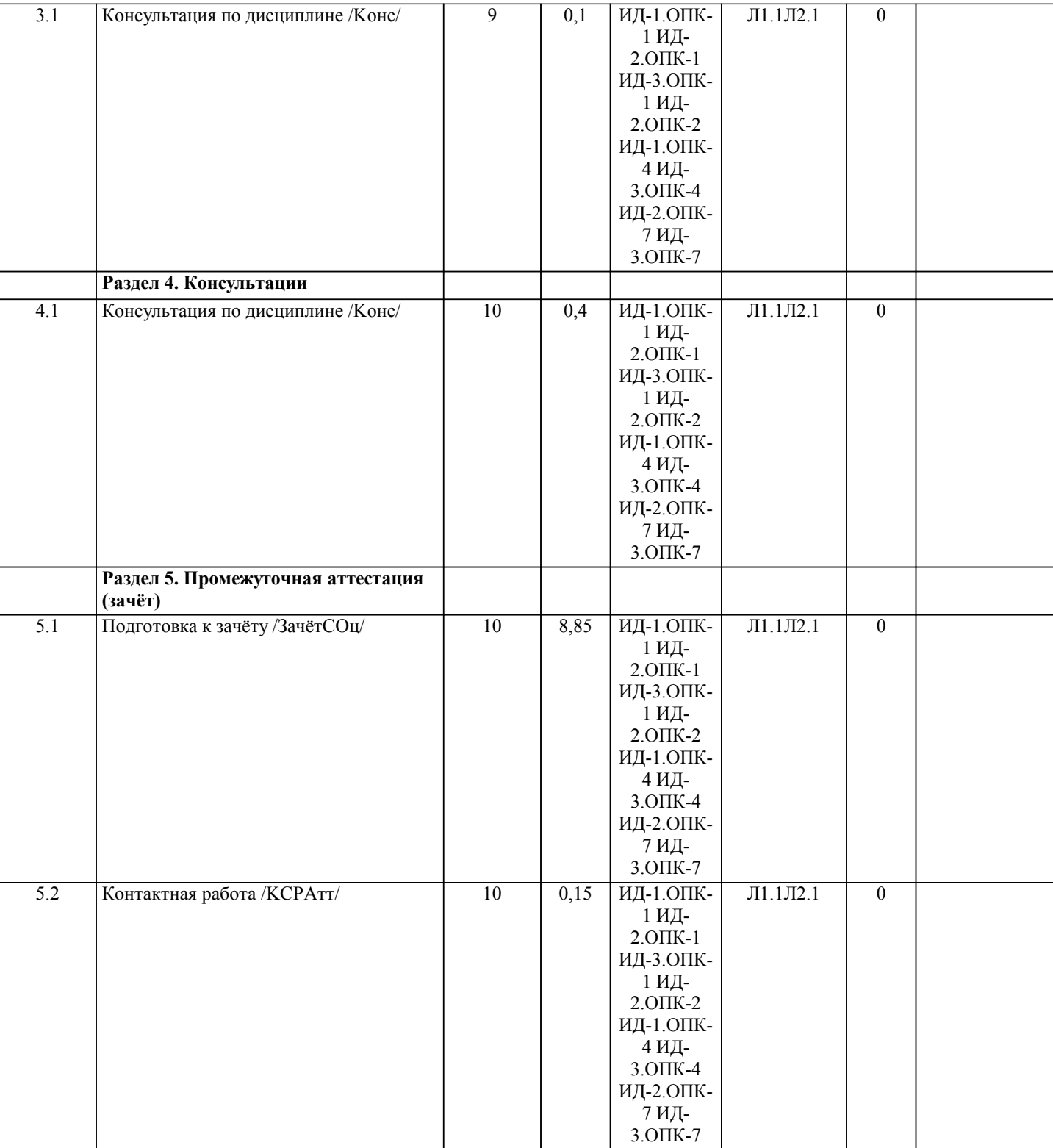

## **5. ФОНД ОЦЕНОЧНЫХ СРЕДСТВ**

#### **5.1. Пояснительная записка**

1. Назначение фонда оценочных средств. Оценочные средства предназначены для контроля и оценки образовательных достижений обучающихся, освоивших программу учебной дисциплины «Инженерная графика».

2. Фонд оценочных средств включает примерные тесты для проведения входного контроля, текущего контроля 1 и 2, вопросы к лабораторным работам, самостоятельную работу, а также примерный перечень вопросов для проведения промежуточной аттестации в форме зачета с оценкой.

**5.2. Оценочные средства для текущего контроля**

Тест входного контроля 1. Проекция - это ...

Выберите один ответ:

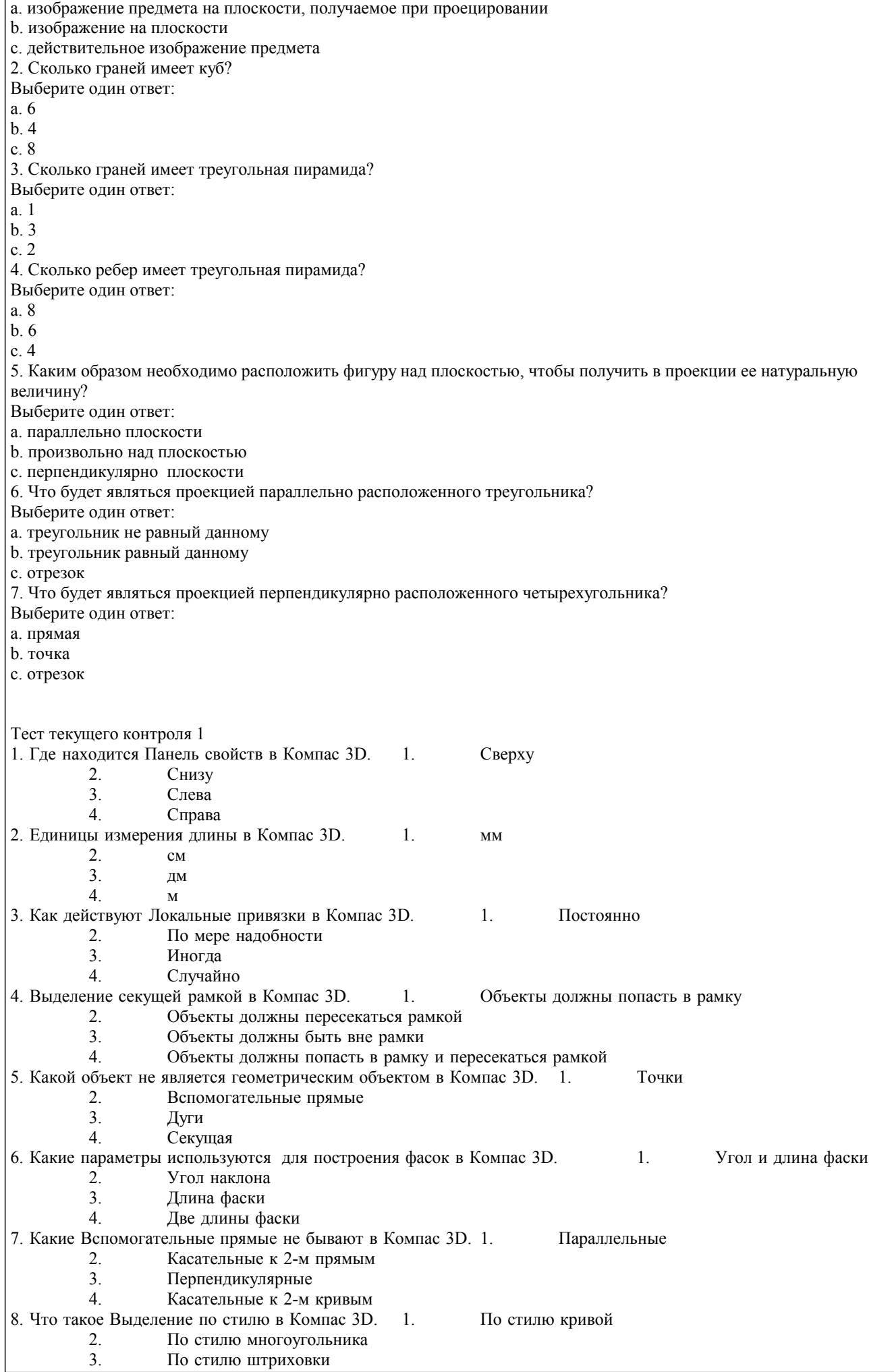

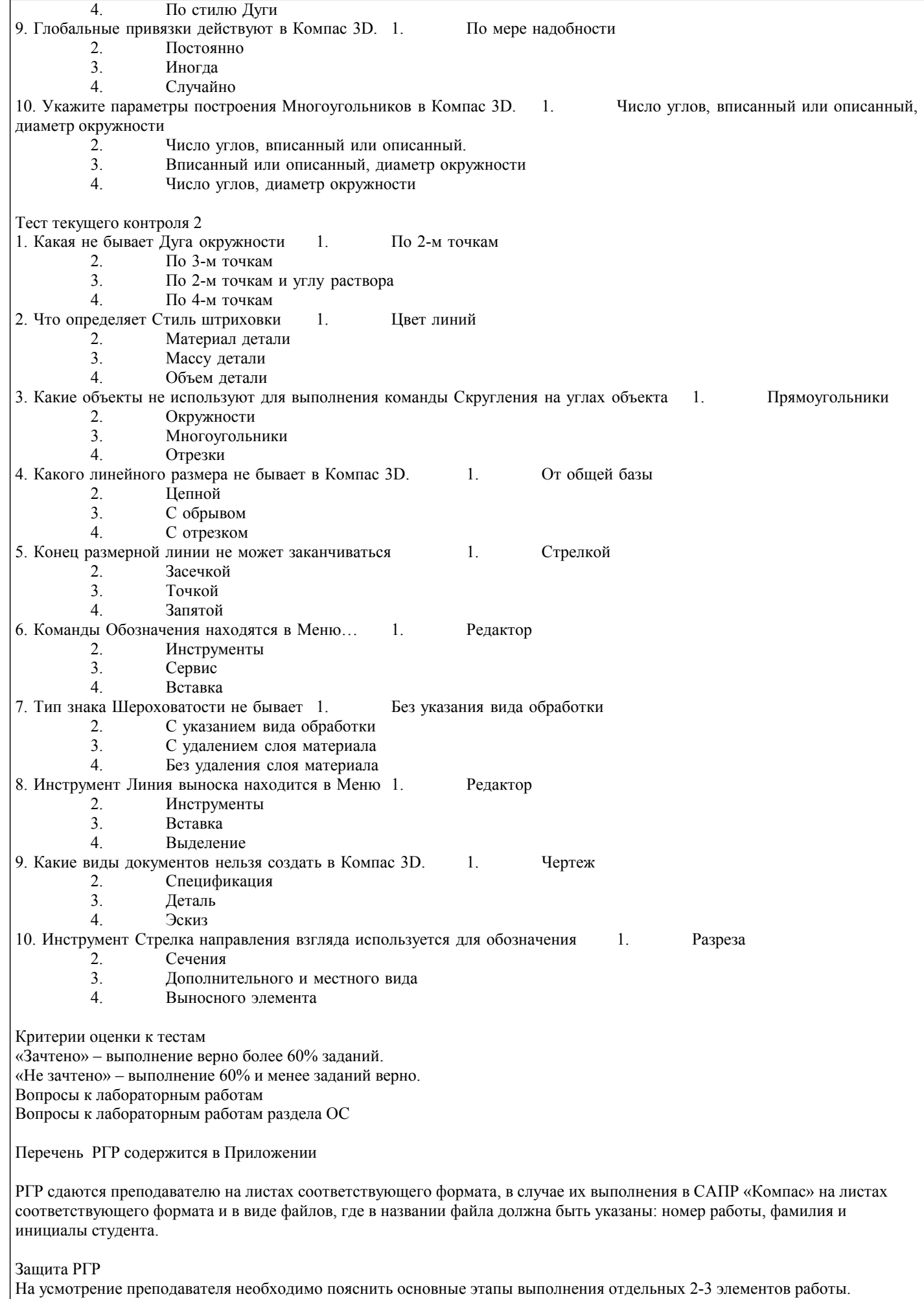

## УП: 21.03.02\_2024\_224-ОЗФ.plx стр. 12 Критерии оценки РГР: оценка «отлично», повышенный уровень: Работа выполнена в соответствие с требованиями, предъявляемых к заданию; ГОСТ по оформлению чертежей. Представленная работа успешно защищена. оценка «хорошо», пороговый уровень: В работе могут присутствовать от 1 до 2-х недочетов. Например, отсутствуют некоторые размеры, неуказанны осевые линии. Остальные элементы работы должны присутствовать и соответствовать правилам оформления чертежей. Представленная работа успешно защищена. оценка «удовлетворительно», пороговый уровень: Работа выполнена в соответствие с требованиями, предъявляемых к заданию; ГОСТ по оформлению чертежей, но не защищена. оценка «не зачтено», уровень не сформирован: Отсутствие защиты работы, то есть не возможность студентом повторения действий необходимых для формирования отдельных элементов работы. Отсутствие работы как таковой или не соблюдение требований ГОСТ и ЕСКД при выполнении работы. **5.3. Темы письменных работ (эссе, рефераты, курсовые работы и др.)** Не предусмотрено. **5.4. Оценочные средства для промежуточной аттестации** Вопросы и умения к зачету с оценкой 1. Конструкторская документация. Единая система конструкторской документации (ЕСКД) 2. Виды изделий и их структура<br>3. Вилы и комплектность констг 3. Виды и комплектность конструкторских документов 4. Стадии разработки конструкторской документации 5. Основные надписи. Форматы. Масштабы Линии чертежа. Шрифты чертежные. Штриховка и ее выполнение 7. Сопряжение: виды и методы их выполнения 8. Виды. Сечения<br>9 Разрезы и их кт 9. Разрезы и их классификация 10. Условности и упрощения при выполнении изображений 11. Выбор необходимого количества и компоновка изображений на поле чертежа 12. Система и методы простановки размеров на чертеже 13. Изображения и обозначения элементов деталей. Отверстия. Пазы. Элементы крепежных деталей. Элементы литых деталей 14. Геометрическая форма, основные параметры, назначение, изображение и обозначение резьбы 15. Системы автоматизированного проектирования. Общие сведения о системе Компас-3D: понятия графической системы; режимы ввода, объектной привязки; средства редактирования чертежа; простановка размеров Умения 1. Определение видов детали 2. Чтение чертежа 3. Построение фронтального разреза 4. Построение профильного разреза 5. Выполнение простого разреза 6. Выполнение местного разреза 7. Выполнение сложного разреза 8. Выполнение вынесенного симметричного сечения 9. Выполнение наложенного симметричного сечения<br>10 Выполнение вынесенного несимметричного сечени 10. Выполнение вынесенного несимметричного сечения 11. Выполнение наложенного несимметричного сечения 12. Нанесение размеров на чертеже Критерии оценки: - оценка «отлично» выставляется студенту, если продемонстрировано глубокое и прочное усвоение материала, т.е. последовательно, грамотно и логически стройно изложены все три вопроса билета, что определяет повышенный уровень; - оценка «хорошо» выставляется студенту, если продемонстрировано достаточно полное усвоение материала, т.е. частично изложены первый и (или) второй вопросы билета и выполнено умение, что определяет пороговый уровень; - оценка «удовлетворительно» выставляется студенту, если продемонстрировано общее знание материала, т.е. частично

изложен первый или второй вопрос и выполнено умение, что определяет пороговый уровень;

- оценка «неудовлетворительно» выставляется студенту, если продемонстрировано не знание материала, не владение понятийным аппаратом, т.е. отсутствует изложение вопросов билета, совокупность всего перечисленного определяет то, что уровень не сформирован.

**6. УЧЕБНО-МЕТОДИЧЕСКОЕ И ИНФОРМАЦИОННОЕ ОБЕСПЕЧЕНИЕ ДИСЦИПЛИНЫ (МОДУЛЯ) 6.1. Рекомендуемая литература**

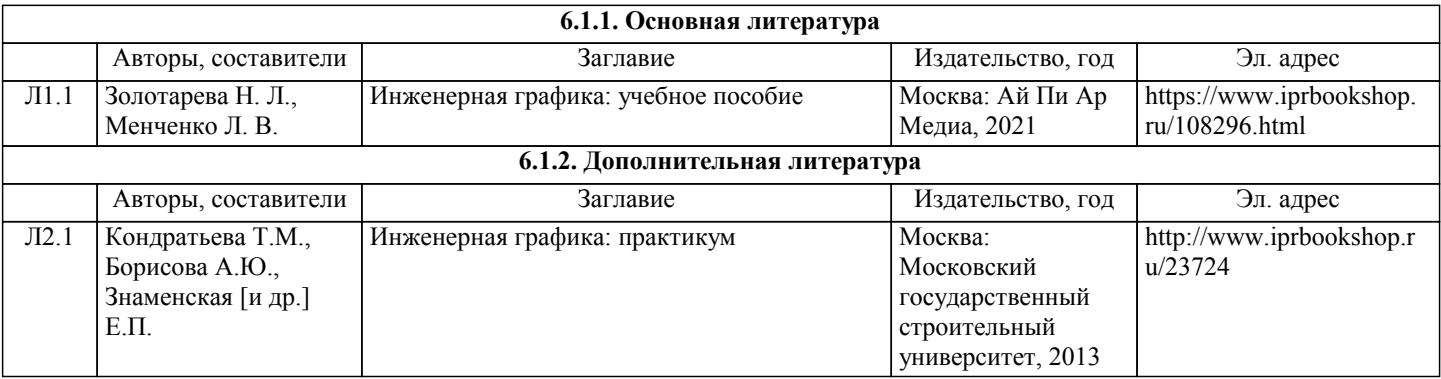

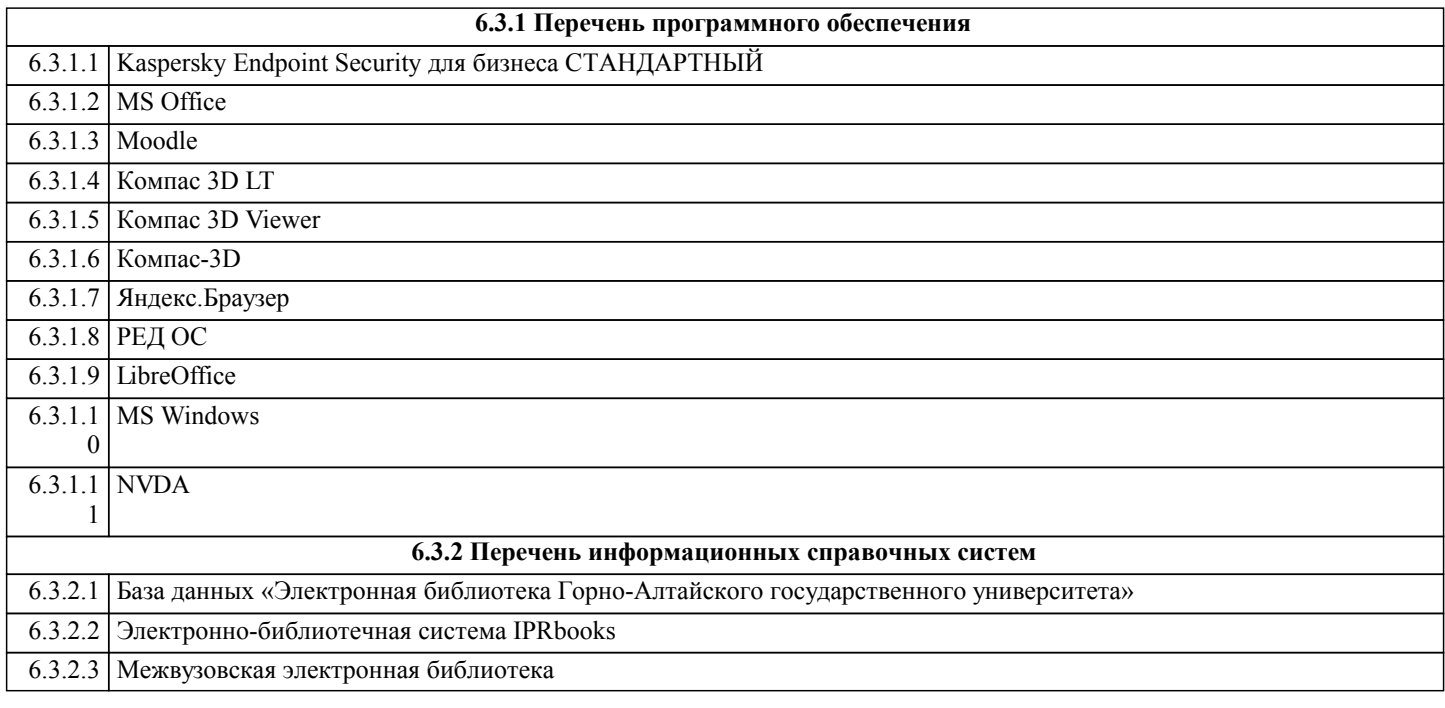

# **7. ОБРАЗОВАТЕЛЬНЫЕ ТЕХНОЛОГИИ**

лекция-визуализация

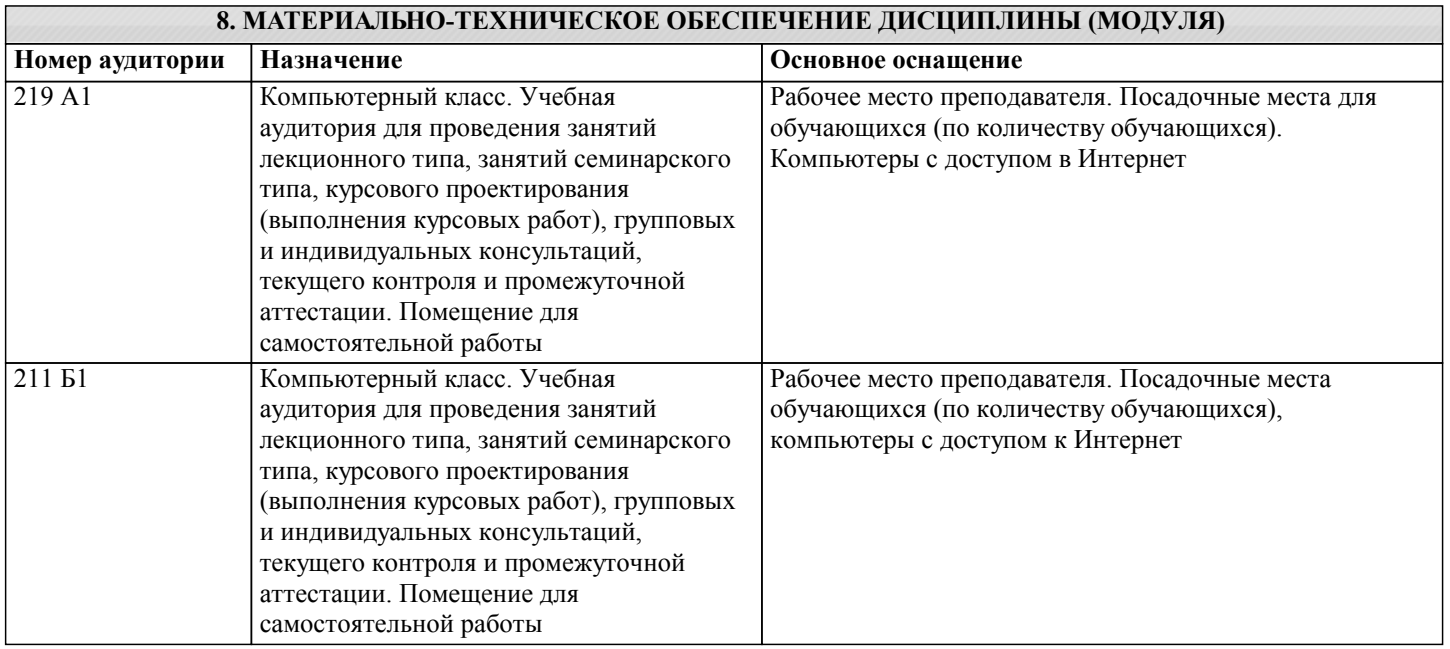

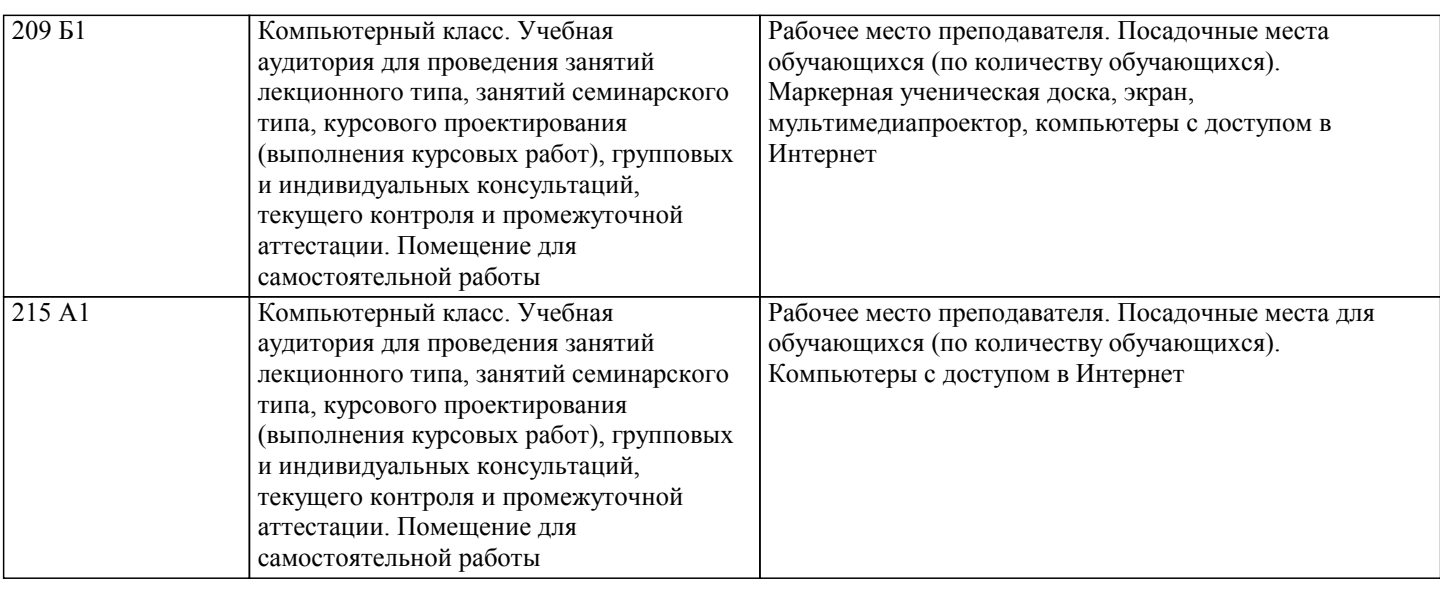

# **9. МЕТОДИЧЕСКИЕ УКАЗАНИЯ ДЛЯ ОБУЧАЮЩИХСЯ ПО ОСВОЕНИЮ ДИСЦИПЛИНЫ (МОДУЛЯ)**

Методические указания по лекционным занятиям и изучению теоретического материала

1. Наличие лекционного материала курса, знание которого в форме устного ответа проверяется на коллоквиуме (форма промежуточного контроля) по части вопросов, отводимых на зачет с оценкой, а также на зачете с оценкой. Коллоквиум проводится в часы и дни дополнительных консультаций, назначаемых преподавателем. Зачет проводится в соответствие с графиком учебного процесса.

2. Знание и понимание основных терминов, определений и т.п. проверяется в форме диктантов или срезов в конце или в начале следующего лекционного занятия.

3. Наличие и знание конспектов по дополнительным вопросам, которое проверяется на коллоквиуме и зачете. Конспект по дополнительным вопросам должен представлять краткое и логически правильное реферативное изложение материала на поставленный вопрос, т.е. тезис, отражающий полное содержание вопроса. В конце конспекта необходимо привести ссылки на источники.

4. Для проверки остаточных знаний по теоретическому курсу необходимо пройти тестирование в системе Moodle.<br>5. В случае пропушенного занятия необходимо весь материал восстановить, подготовиться и прийти на его слачу 5. В случае пропущенного занятия необходимо весь материал восстановить, подготовиться и прийти на его сдачу (в устной форме) в дополнительные дни консультаций, проводимые преподавателем. При отработке студентом лекционного занятия лектором проверяется наличие и понимание материала.

Методические указания к самостоятельной работе

Самостоятельная работа студентов предполагает выполнение расчетно-графической работы и изучение не только материала, изложенного в прочитанных преподавателем лекциях, но и того материала рабочей программы дисциплины, который во время проведения аудиторных занятий не изучается или изучение которого носит обзорный характер. Содержание самостоятельной работы и график ее выполнения представлен в рабочей программе. Рекомендации:

- руководствоваться графиком самостоятельной работы в рабочей программе дисциплины;

- расчетно-графические работы должны быть выполнены и оформлены на листах (формата А4 или А3 в зависимости от задания, в случае выполнения в САПР Компас сдаются электронные варианты выполненных работ) в соответствие с номером варианта студента, варианты заданий приведены в фонде оценочных средств дисциплины «Инженерная графика»;

- разбирать на занятиях и консультациях неясные вопросы;

- подготовку к зачету с оценкой необходимо проводить по теоретическим вопросам и перечню основных умений.

Методические указания по подготовке тестовых заданий по дисциплине

Тесты и вопросники давно используются в учебном процессе и являются эффективным средством обучения. Тестирование позволяет путем поиска правильного ответа и разбора допущенных ошибок лучше усвоить тот или иной материал. Предлагаемые тестовые задания разработаны в соответствии с Программой по дисциплине, что позволяет оценить знания студентов по всему курсу. Тесты могут использоваться:

– студентами при подготовке к зачету в форме самопроверки знаний;

– преподавателями для проверки знаний в качестве формы промежуточного контроля на семинарских занятиях;

– для проверки остаточных знаний студентов, изучивших данный курс.

Тестовые задания рассчитаны на самостоятельную работу без использования вспомогательных материалов. То есть при их выполнении не следует пользоваться текстами законов, учебниками, литературой и т.д.

Для выполнения тестового задания, прежде всего, следует внимательно прочитать поставленный вопрос. После ознакомления с вопросом следует приступать к прочтению предлагаемых вариантов ответа. Необходимо прочитать все варианты и в качестве ответа следует выбрать лишь один индекс (цифровое обозначение), соответствующий правильному ответу. Тесты составлены таким образом, что в каждом из них правильным является лишь один из вариантов. Выбор должен быть сделан в пользу наиболее правильного ответа.